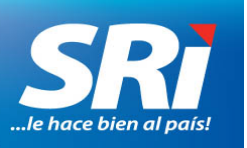

## **BOLETÍN DE PRENSA**

Quito, 29 de marzo de 2016

## **Boletín de prensa No. NAC-COM-16-015**

## **RECUPERE SU CLAVE DE SERVICIOS EN LÍNEA POR INTERNET**

El Servicio de Rentas Internas (SRI) habilitó una herramienta para recuperar la clave de acceso a Servicios en Línea, en caso de que la haya olvidado.

Los contribuyentes deben ingresar a la página web del SRI (www.sri.gob.ec), en la sección Servicios en Línea digitar el usuario (cédula, RUC o pasaporte) y seleccionar Recuperar clave.

El sistema presenta dos opciones al contribuyente:

- o A través del correo electrónico registrado en el SRI. Al seleccionar esta opción, recibe un mail con la nueva contraseña.
- o Al responder dos interrogantes registradas en el formulario de selección de preguntas, que se contestan al ingresar a Servicios en Línea por primera vez.

Solo dispone de tres intentos para recuperar su clave. Si las respuestas o su correo electrónico se registran correctamente, el sistema le envía la nueva contraseña, que debe ser modificada al momento de ingresar a Servicios en Línea.

Recuerde que para obtener por primera vez su clave de acceso a Servicios en Línea debe hacerlo de manera presencial en las oficinas del SRI y entregar el acuerdo de responsabilidad en las ventanillas de atención a nivel nacional.

Para más información descargue el manual de usuario que se encuentra disponible en la siguiente ruta de la página web institucional: Servicios en línea / Claves / Recuperación de clave / Ícono (https://declaraciones.sri.gob.ec/tuportalinternet/)

> *Departamento Nacional de Comunicación Salinas y Santiago, edificio Alhambra piso 6 2908 578 ext. 3625 / 3624 / 3626*